# **In-Person Advanced Admin Training**

#### <u>Trainers</u>

**Cathy Champlin** *Director, Support Services* 800.997-9921 x1295

Patrick Goodwin Implementation Consultant Manager 800.997.9921 x1466

## **Agenda Summary**

### Monday | All Day Training

DocLink Web Client

Scan Requirements

System Settings

Auditing

Stamps & Notes

**DocLink Security** 

Document Types & Properties

Security

### **Tuesday | All Day Training**

Smart Form Toolkit

Workflow

**Event Manager** 

### Wednesday | All Day Training

Automation

ERM Capture

**Output Manager** 

### Thursday | Partial Day Training

Auto-Index and Retro-Index

Import Manager

Barcode Manager

DocLink Mobile/Web Client

Troubleshooting & Maintenance

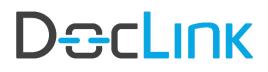

## **In-Person Advanced Admin Training**

## **Detailed Agenda\***

#### Monday | 8:00am – 4:00pm

Welcome and Introductions – Cathy Champlin (CC) and Patrick Goodwin (PG)

Web Client (CC)

Scan Requirements (CC) DocLink Scan Requirements

• Scan Requirements

System Settings (CC)

- Documents
- Folders
- Licensing and Registration
  - License Types
  - o How Licenses are Checked Out
- Global Settings
- LDAP
- Login Control
- SSRS
- Email Servers
- Reports Report Manager
- Print to DocLink
- Web-link
- Download Manager
- Indexing Paths
- Version Control
- Full Text Search

## **In-Person Advanced Admin Training**

Auditing (CC)

- What is it?
- How to Configure Auditing
- Searching Audit Record

Stamps & Notes (CC)

#### Lunch Break (on your own)

Document Types and Properties (PG)

- What are they?
  - Configure Document Types
- General Tab
  - Name and Description
  - Code field is used for Workflow and does not apply
- Properties Tab
  - Creating Master Properties
  - Property Name, Prompt, and Property Type
  - Optional, Required, and Expected Properties
  - Creating property groups or line-item detail
  - Specify Key Property
  - Creating property validations
  - Lookups with a drop-down list or popup list

#### DocLink Security (PG)

- Roles
  - Access to document types
  - o Access to stamps
  - Access to workflows
  - Role permissions
  - o User Level Security
  - Secure property filters

## **In-Person Advanced Admin Training**

### Tuesday | 8:00am – 4:00pm

Smart Form Toolkit (PG)

- Document Creation
- Processing Smart Form
- Page Creation
- Smart Form Import/Export
- Attachments

#### Lunch Break (on your own)

Workflow (CC)

- Workflow Configuration Basics Elements of Workflow
  - o Workflow Options
  - o Using the Workflow Designer
- Workflow Types One Workflow Status Per User vs. Shared Status
  - o Supporting Documents
  - o Workflow Modifications and Additions

#### Event Manager (CC)

- Types of Alerts
- Configuring Event Notifications
- Template Manager
- Monitoring Events

## **In-Person Advanced Admin Training**

### Wednesday| 8:00am – 4:00pm

Automation (PG)

- New Documents
- Routing Based on Property Values
- Custom Logic *how this is administered*

#### Lunch Break (on your own)

ERM Capture (CC)

- What is ERM?
- How ERM Works
- ERM Service Configuration
- ERM Printer Configuration
- ERM Document Type Configuration
  - o ERM Options
  - o Decollation
  - o ERM Properties
  - Rendering
  - o ERM Templates
- Test Configuration
  - Restart ERM Service
  - Process Spool File

Output Manager (CC)

- What is Output Manager (OM)?
- How OM Works
- Service Configuration
  - Delivery Method Defaults
  - Purge Sent Items
- Configure Recipients
  - Standard vs. Dynamic
  - o Delivery Methods
  - Routing List Assignments
  - Configure Routing Lists
    - o General
    - o Supplemental Documents

•

## **In-Person Advanced Admin Training**

- Troubleshooting Output Manager
  - Instances/Processes Options
  - o OM Logs
  - o Output Processing
  - Resending Documents

#### Thursday | 8:00am – 12:00pm

Auto-Index and Retro-Index (PG)

- What is Auto- Index and Retro-Index?
- How are They Configured?
  - Configuration of Data Sources
  - Configuring Auto-Index profiles and assigning them to a document type General Auto-Index Profile Configuration
    Configure Properties to Search Op
    - Configure Properties to Search On
      - Configure the Properties to be Returned
      - Return Properties Append vs. Update
      - Profile Properties
- Configuring Retro-Index for a document type both scheduled and triggered
- Configuring the Retro-Index service
- Managing the Retro Index Queue and logs

#### Import Manager (PG)

- Image Queue
- XML Only into DocLink Documents with SSRS
- XML and Image Import
- Email Import

#### OCR (PG)

Overview

# **In-Person Advanced Admin Training**

Barcode Manager (PG)

- Configure Barcode
  - Barcode Sources and Document Types
    - General Tab
    - Zones
    - Multipage
  - Rejected Barcode Documents

#### DocLink Mobile (CC)

- DocLink Mobile
  - Quick Search
  - o Capture
  - Workflow Approvals

#### Troubleshooting (CC)

- DocLink Error Log Locations
- Service Monitor
- Session Monitor

#### Maintenance (CC)

- Database
- Image Repository
- Web Manifest Utility

\* Breaks are scheduled approximately at 10:00-10:15am and 2:30–2:45pm daily. Topics and timing are subject to change.